### EN 1 CLIC

# Demande de permis de construire

## **Dématérialisation des autorisations d'urbanisme**

Depuis 1<sup>er</sup> janvier 2022, la ville d'Aubagne est en mesure de recevoir sous forme électronique les demandes d'autor isation d'urbanisme. Un guichet unique a été mis en place pour réceptionner les dépôts dématérialisés. Un lien inte rnet (voir ci-dessous) est ainsi à la disposition des usagers.

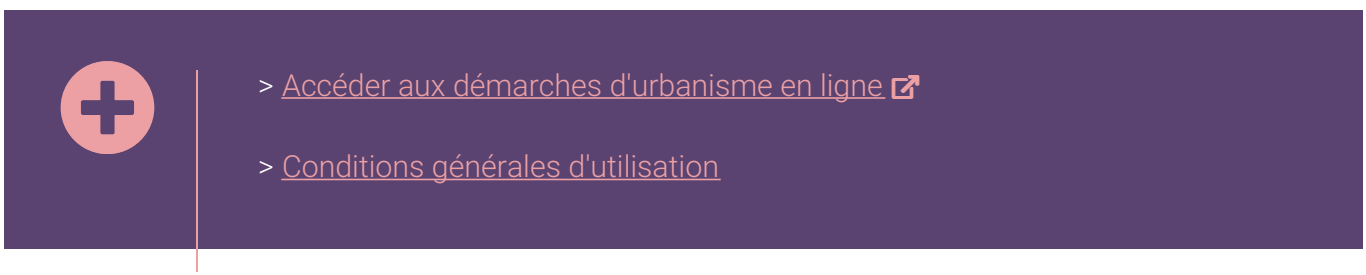

#### **Aucun autre moyen de transmission électronique ne sera recevable.**

Chaque étape du traitement d'un dossier d'autorisation d'urbanisme sera assuré par voie dématérialisée, du dépôt en ligne à sa décision.

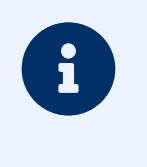

Il est toujours possible de déposer son dossier en format papier, **seuls deux exe mplaires su!sent**.

### **À l'attention des notaires**

Afin de canaliser et de centraliser tous les dossiers de déclaration d'intention d'aliéner (DIA) pour une simplification de gestion, la Métropole a proposé la mise à disposition d'un portail guichet unique (GU) pour l'enregistrement dém atérialisé des DIA à toutes les communes membres.

Les informations enregistrées seront accessibles à la fois à la commune et à la Métropole qui pourront ainsi avoir un temps de réactivité beaucoup plus performant.

Dans ce contexte, nous vous invitons depuis le 1<sup>er</sup> janvier 2022 à déposer vos demandes via un portail dédié à cet effet à l'adresse suivante : **<https://dia.ampmetropole.fr/guichet-unique>**

Pour vous accompagner et vous permettre la prise en main de ce guichet unique, deux supports sont joints au pré sent courrier.

- ▶ Créer un compte générique pour l'office notarial : un seul compte par office SIRET (le portail vous permettra de renseigner un champ « votre référence » en fin de CERFA sur lequel vous pourrez filtrer vos dossiers).
- Déposer vos DIA sur le portail (ce document vous permettra de saisir les informations relatives à la DIA dans les meilleures conditions possibles).

Lors du dépôt de la DIA sur le portail vous recevrez un accusé de réception permettant de mettre en œuvre le délai.